# Electricity and Magnetism

- More on
	- $\mathcal{L}_{\mathcal{A}}$  , the state of the state  $\mathcal{L}_{\mathcal{A}}$ Electric Flux
	- –Gauss' Law

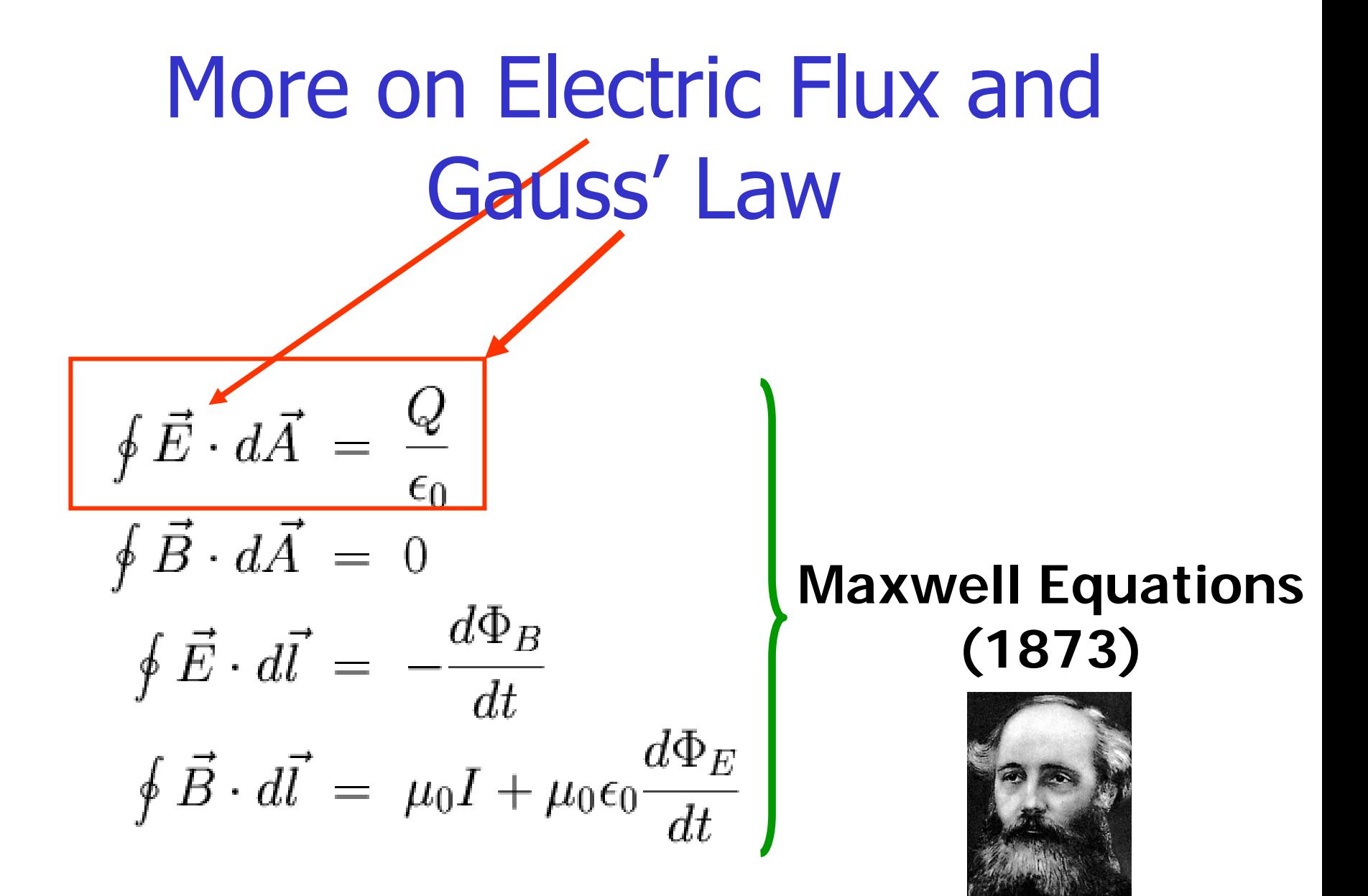

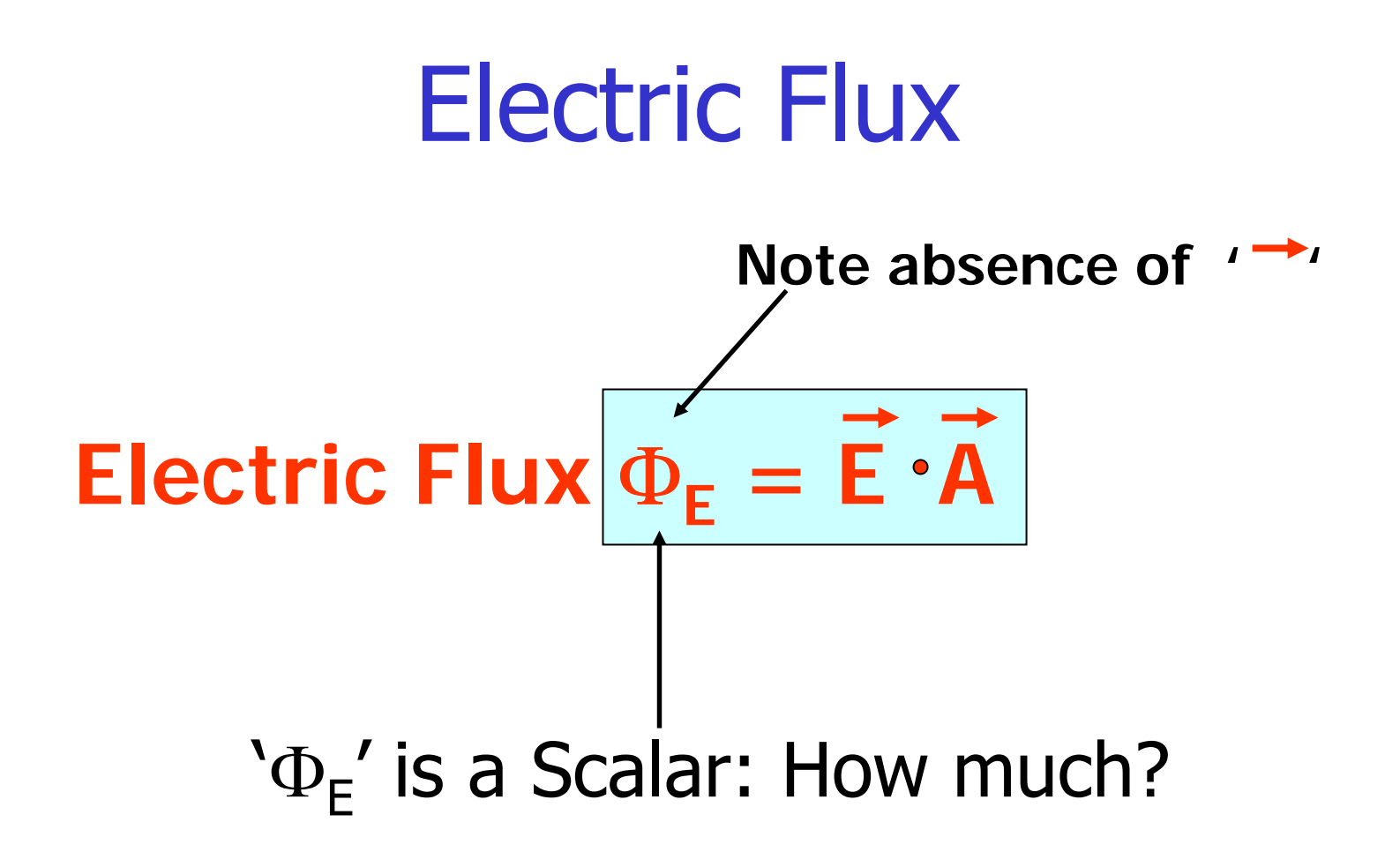

I.e. how much field passes through surface A?

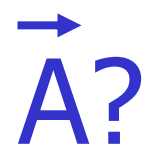

- Direction
	- $\mathcal{L}_{\mathcal{A}}$  , the state of the state  $\mathcal{L}_{\mathcal{A}}$ - Normal to surface
- $\bullet$  Magnitude
	- $\mathcal{L}_{\mathcal{A}}$ Surface Area
- For closed surface
	- –Pointing outwards

# Electric Flux

- What if E not constant on surface A?
- Use integral

$$
\Phi_E \,\,=\,\, \textstyle{\int_{A} \vec{E} \cdot d\vec{A}}
$$

• Often, 'closed' surfaces

$$
\Phi_E \,\,=\,\, \oint_A \vec{E} \cdot d\vec{A}
$$

### Gauss' Law

• Connects Flux through closed surface and charge inside this surface:

$$
\oint_A \vec{E} \cdot d\vec{A} = \frac{Q_{encl}}{\epsilon_0}
$$

**Note:**  $k = 1/4 \pi \epsilon_0$ 

### Gauss' Law

$$
\oint_A \vec{E} \cdot d\vec{A} ~=~ \frac{Q_{encl}}{\epsilon_0}
$$

- True for ANY closed surface around Q<sub>encl</sub>
- Suitable choice of surface A can make integral very simple

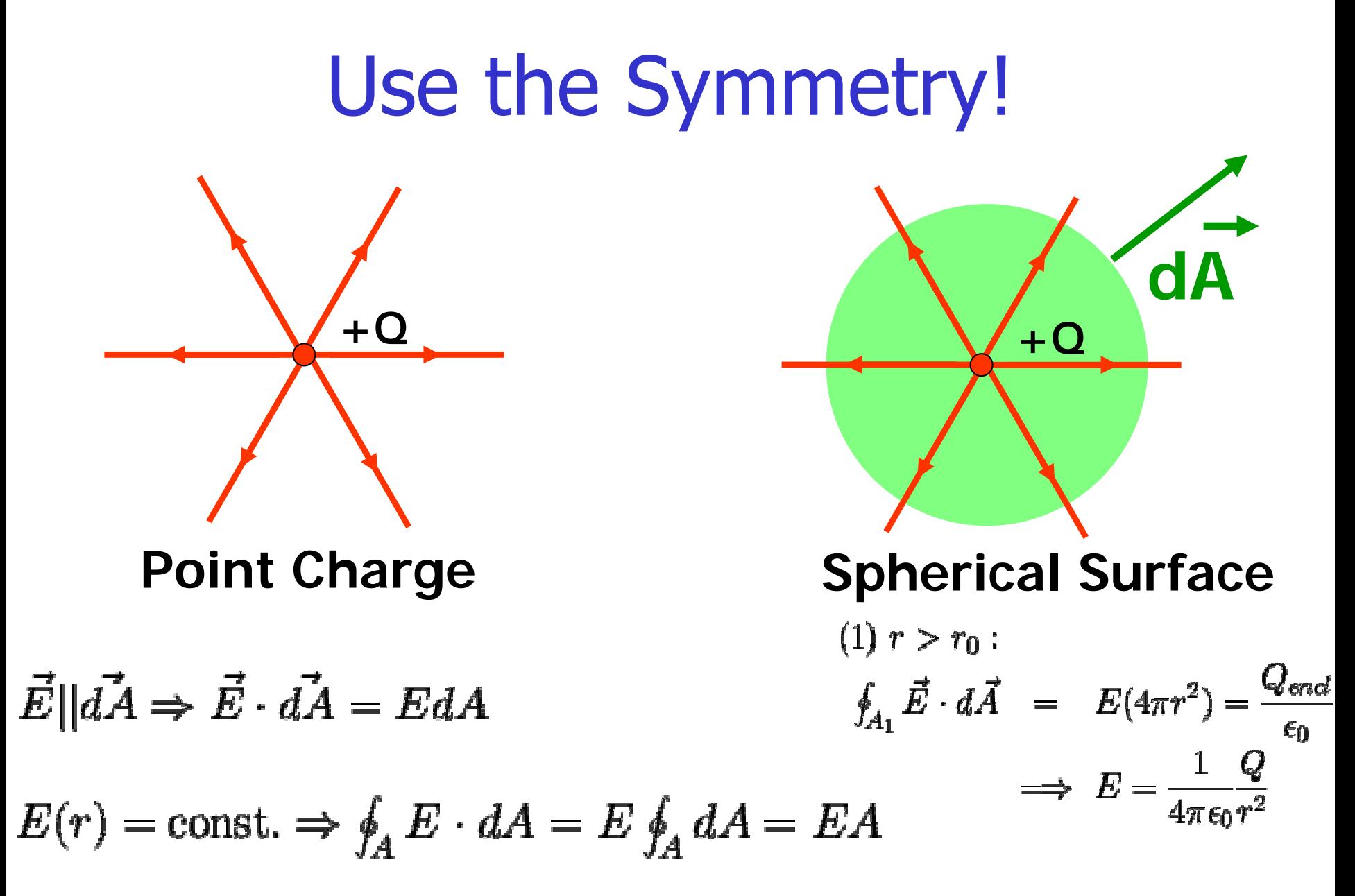

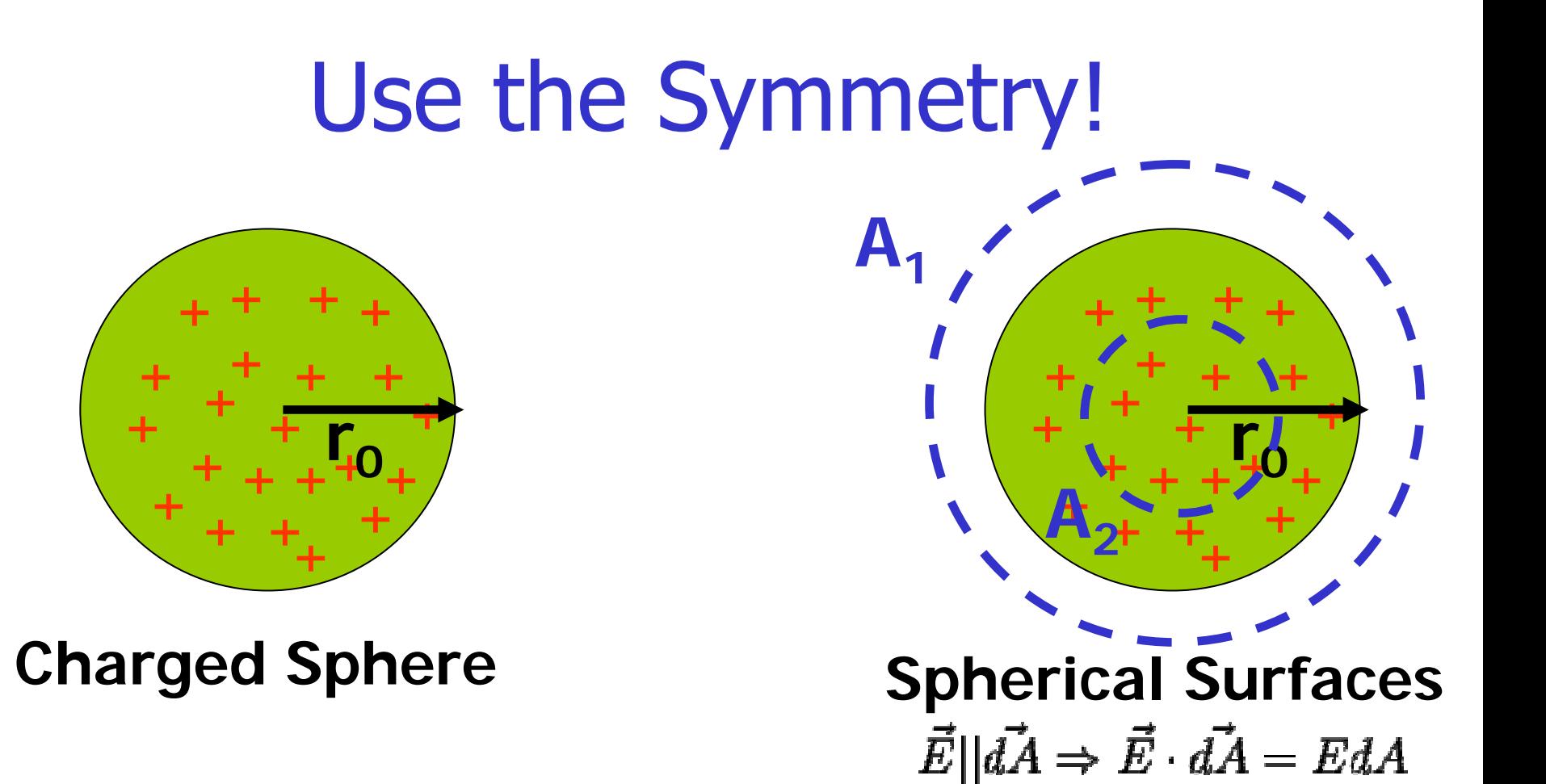

 $E(r) = \text{const.}$ 

# Use the Symmetry!

 $(1)$   $r > r_0$ :  $\oint_{A_1} \vec{E} \cdot d\vec{A}$  =  $E(4\pi r^2) = \frac{Q_{encl}}{\epsilon_0}$  $\implies E = \frac{1}{4\pi\epsilon_0}\frac{Q}{r^2}$ 

$$
(2) \ r < r_0: \\
\oint_{A_2} \vec{E} \cdot d\vec{A} = E(4\pi r^2) = \frac{Q_{end}}{\epsilon_0} \\
Q_{encl} = \frac{\frac{4}{3}\pi r^3}{\frac{4}{3}\pi r_0^3} Q = \frac{r^3}{r_0^3} Q \\
\implies E = \frac{1}{4\pi \epsilon_0} \frac{Q}{r_0^3} r
$$

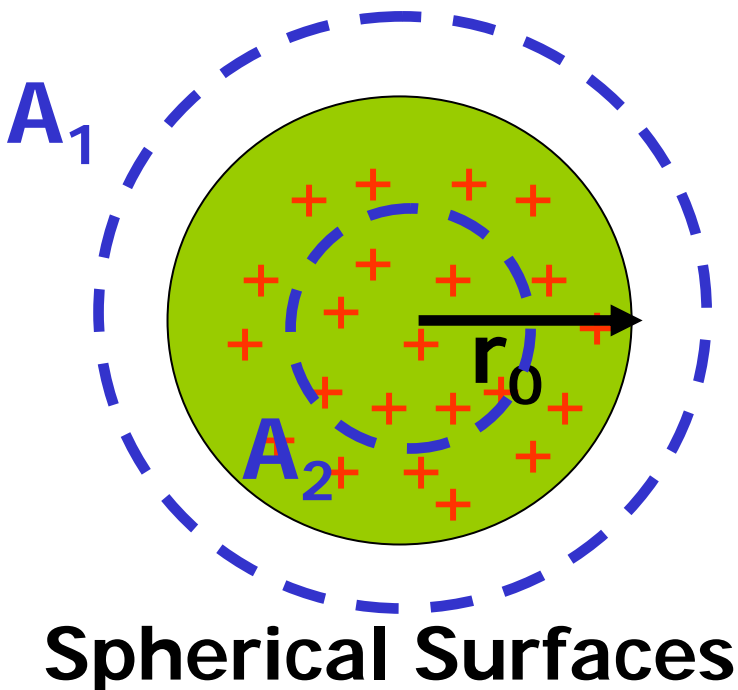

 $\vec{E} || \vec{dA} \Rightarrow \vec{E} \cdot \vec{dA} = E dA$ 

 $E(r) = \text{const.}$ 

# Use the Symmetry!

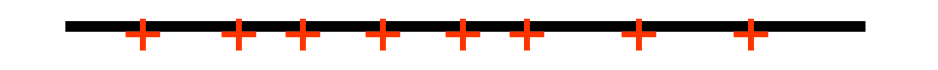

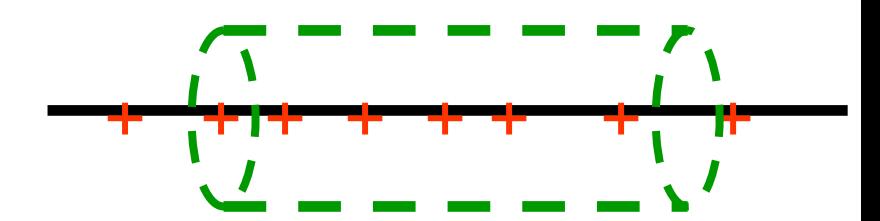

**Charged Line Cylindrical Surface**

$$
\oint_{cyl} \vec{E} \cdot d\vec{A} = E(2\pi rl) = \frac{Q_{encl}}{\epsilon_0} = \frac{\lambda l}{\epsilon_0}
$$
\n
$$
\implies E = \frac{1}{2\pi\epsilon_0} \frac{\lambda}{r}
$$

$$
\vec{E} \perp d\vec{A} \Rightarrow \vec{E} \cdot d\vec{A} = 0
$$
  

$$
\vec{E} || d\vec{A} \Rightarrow \vec{E} \cdot d\vec{A} = E dA
$$
  

$$
E(r) = \text{const.}
$$

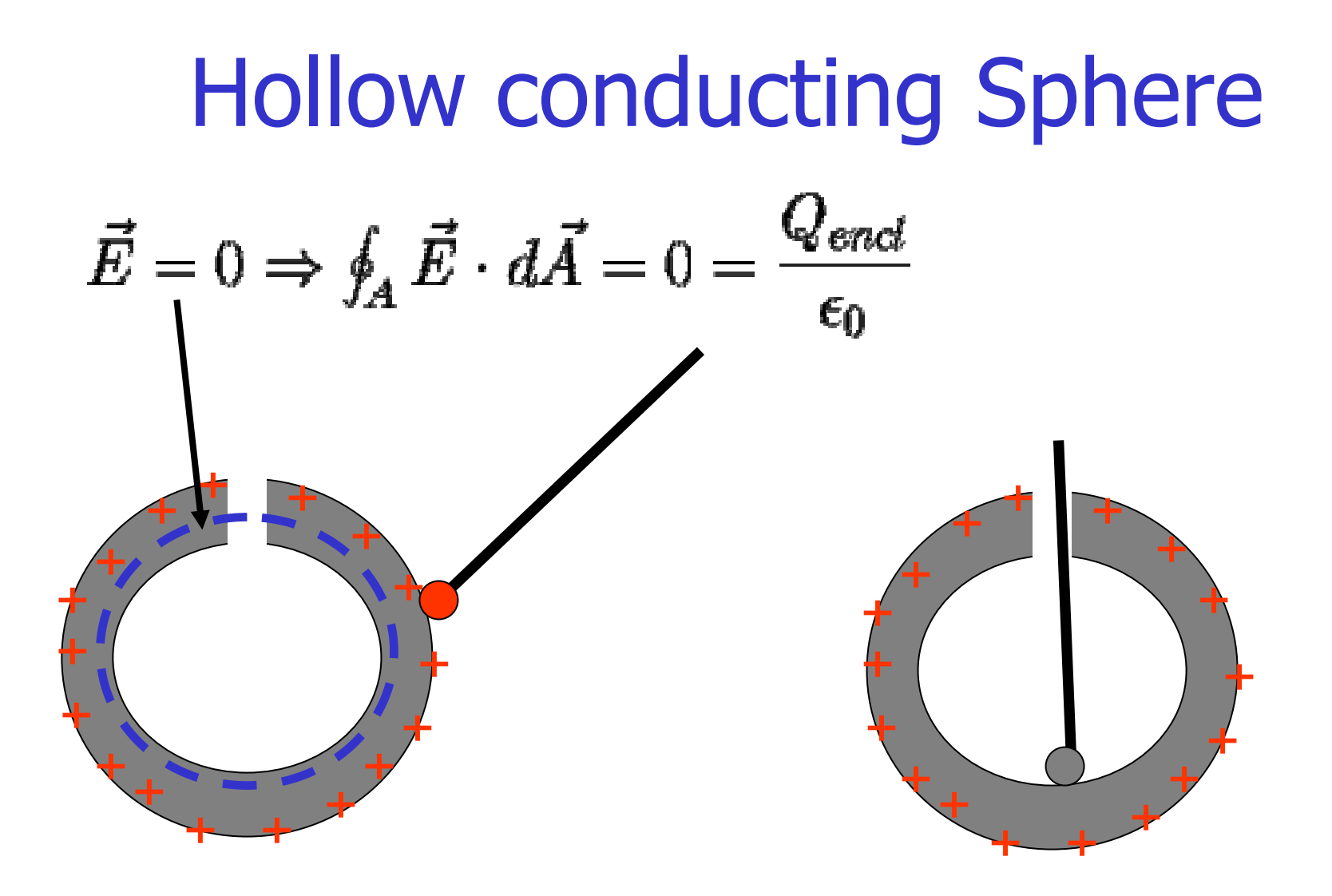

## Last example

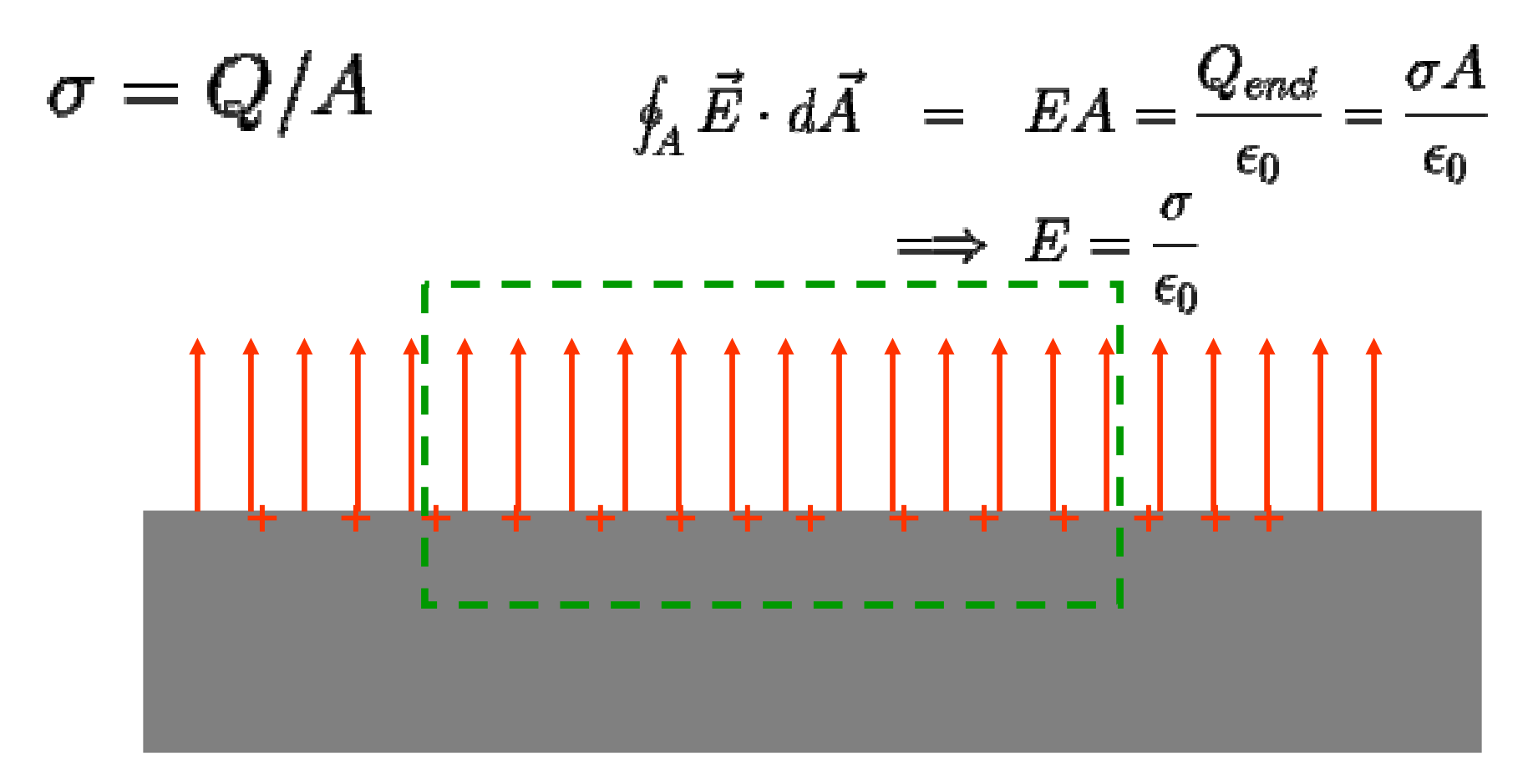

# Faraday Cage

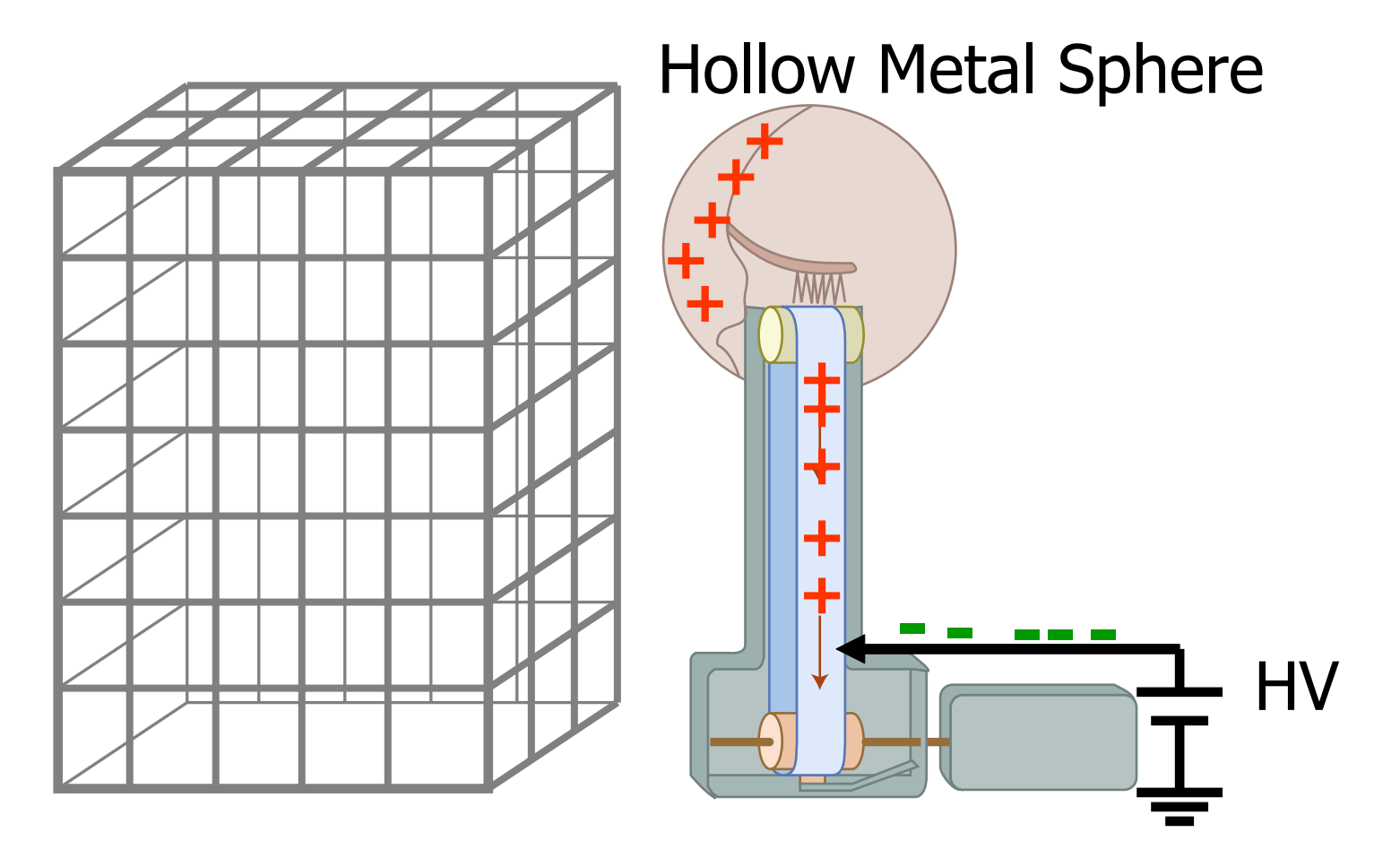

Figure by MIT OCW.

Van der Graaf Generator

# Faraday Cage

### Hollow Metal Sphere

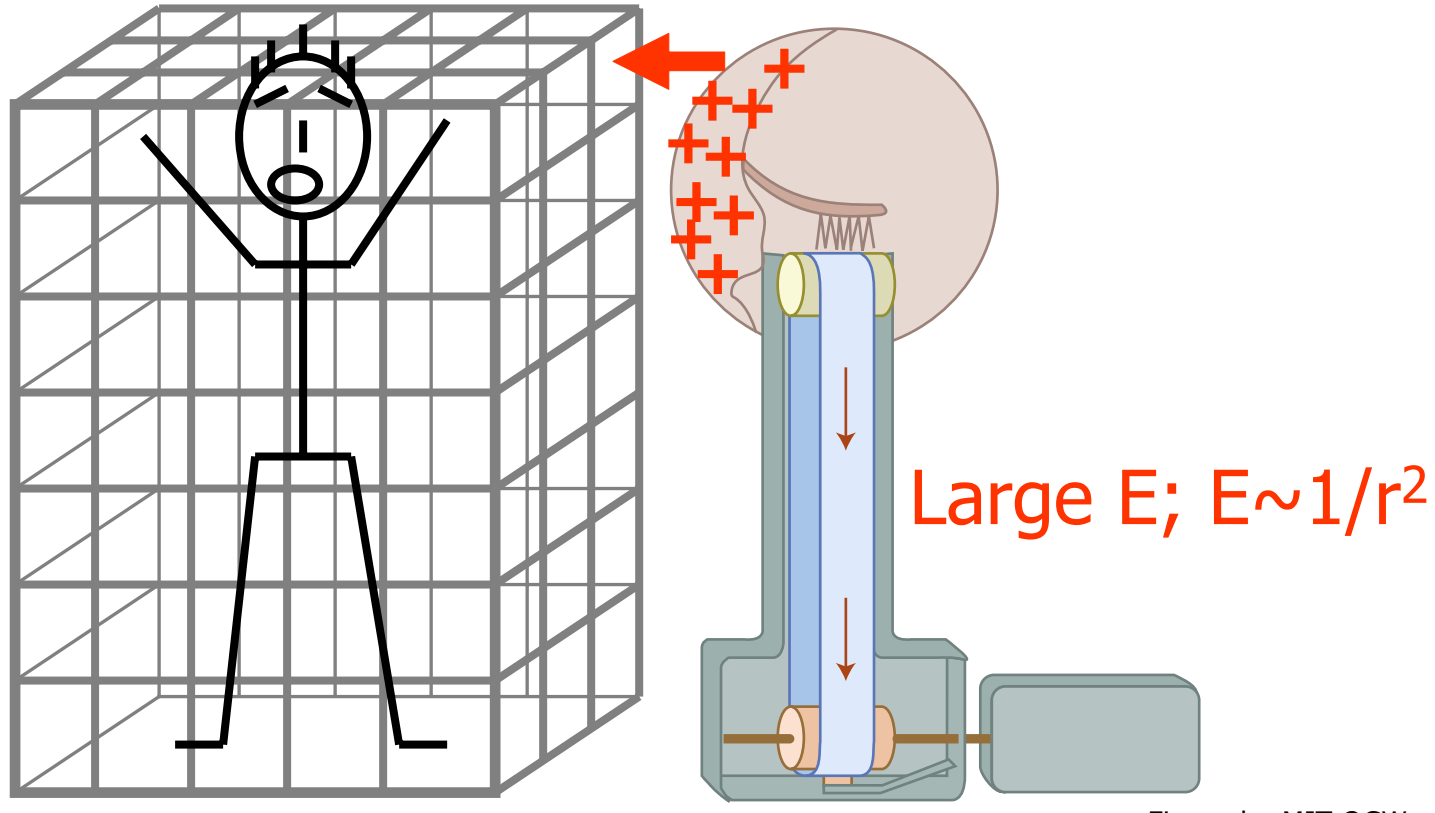

Figure by MIT OCW.

Van der Graaf Generator

# 'Challenge' In-Class Demo

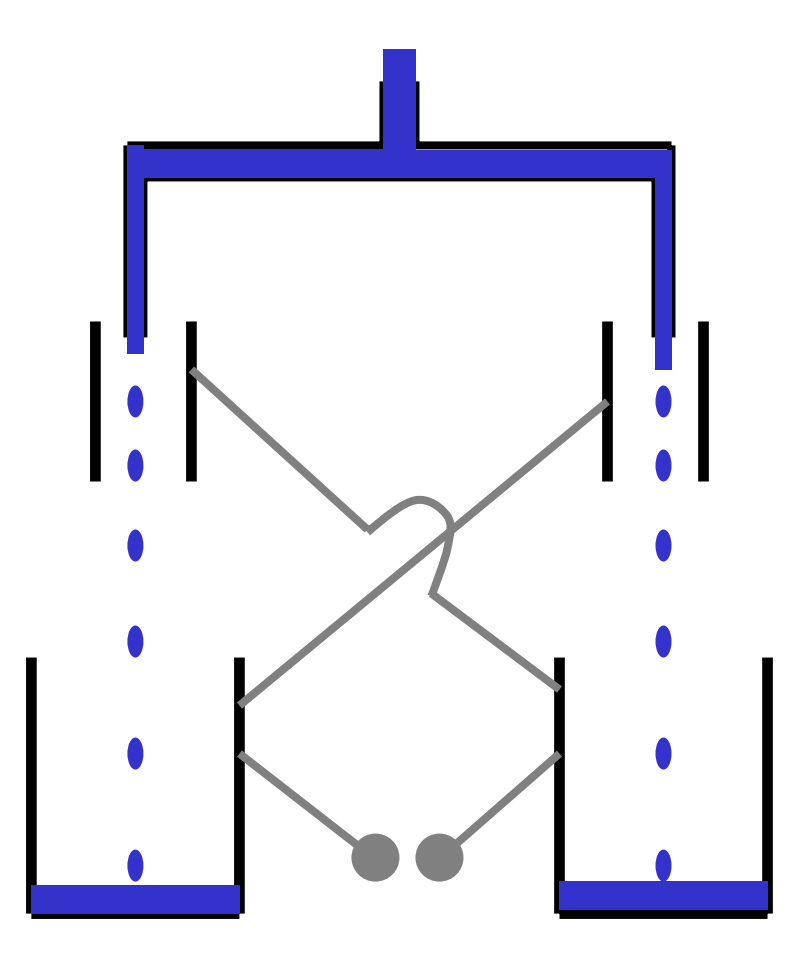